## RELATION EXTRACTION USING BIOBERT

BY RASMUS LINDQVIST AND VIKTOR BARD

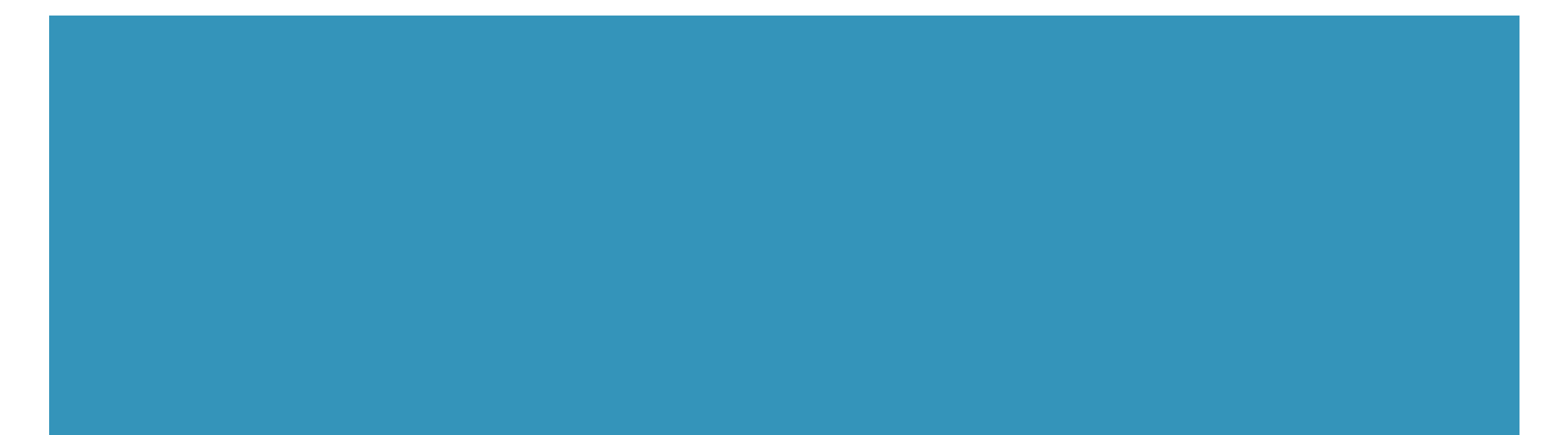

## PROJECT OVERVIEW

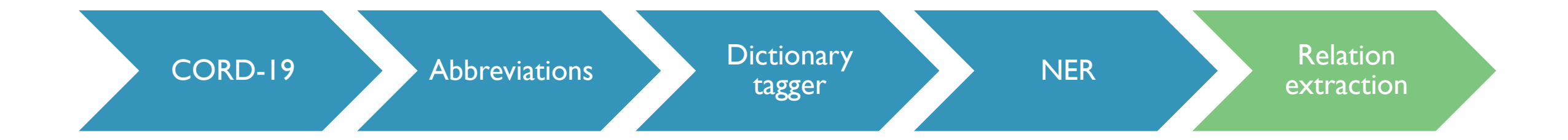

### **OUR TASKS/GOAL**

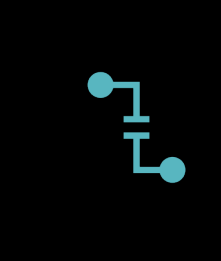

Find relations between named entities in CORD-19 dataset from Kaggle using BioBERT

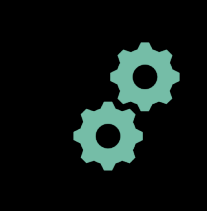

Build BioBERT framework for relation extraction

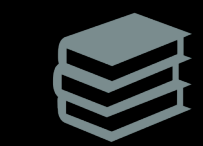

### Evaluate BioBERT

### BIOBERT INTRO

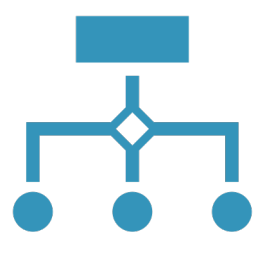

# **What is BioBERT ?**

Pretrained model on biomedical data Used for NER, RE and QA

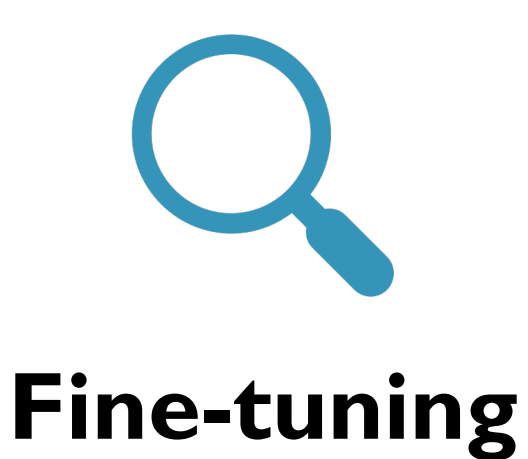

Fine tune on task specific data-set

### EXTRACTING RELATIONS BETWEEN ENTITIES

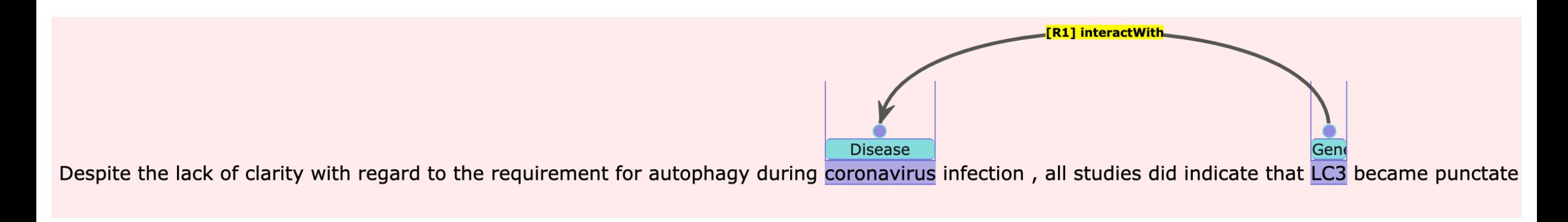

"… authography during @disease infection , all studies did indicate that @gene became…."

### TRAINING DATA

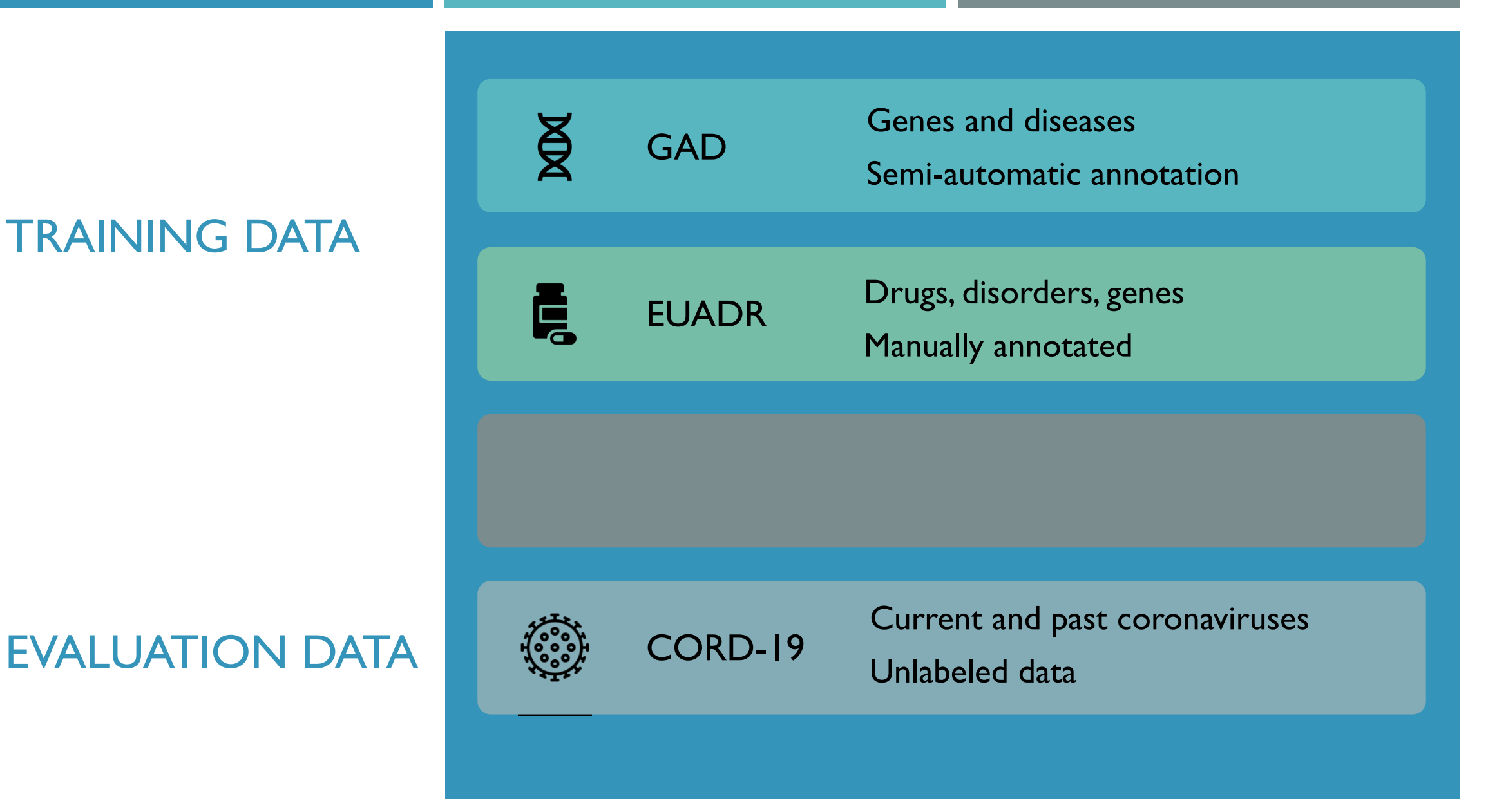

### **METHOD**

#### Setup BioBERT environment

Fine-tune BioBERT on GAD and EUADR corpus

> Evaluate performance on these corpus

#### Format CORD-19 to BioBERT

Run models on CORD-19 subset

Evaluate intersection of all models by manual inspection

### FRAMEWORK

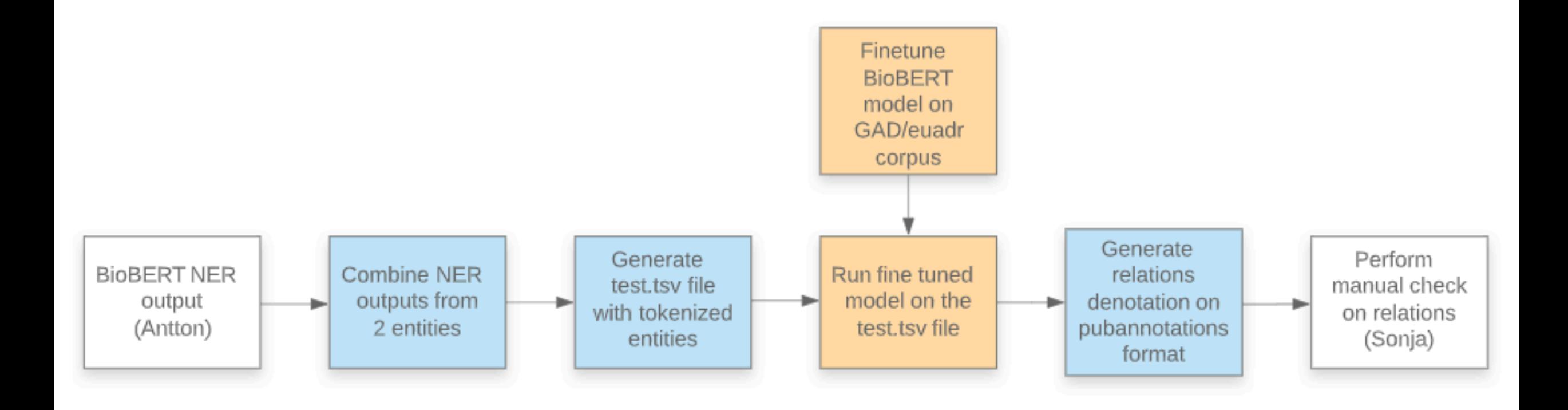

### **RESULTS**

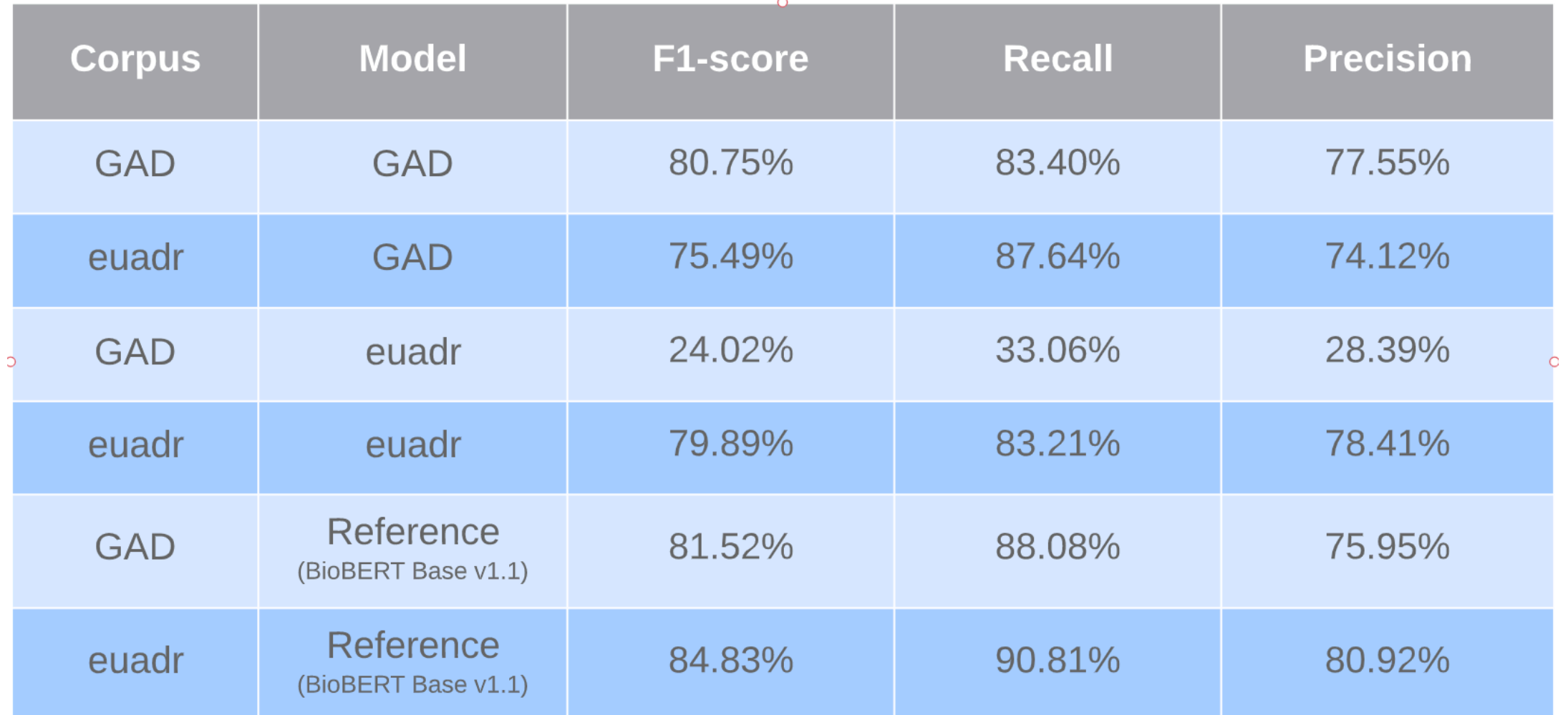

 $\cap$ 

### APPLIED TO COVID-19

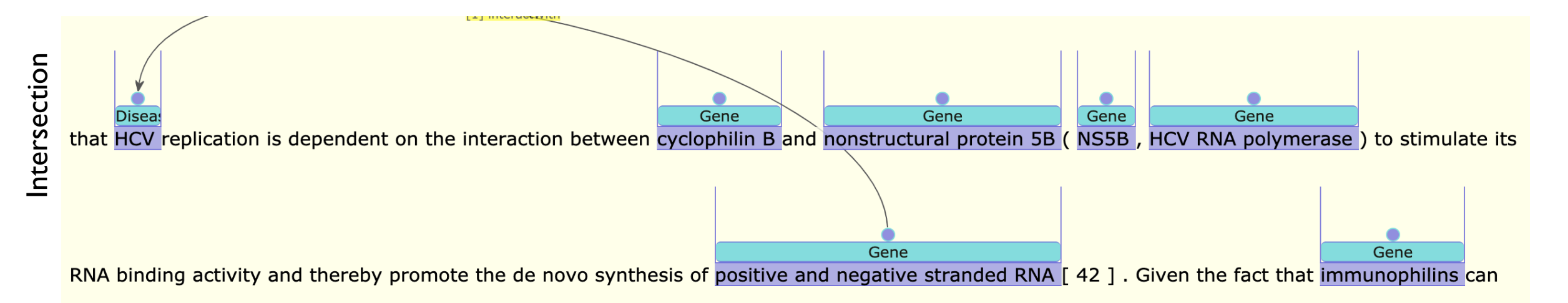

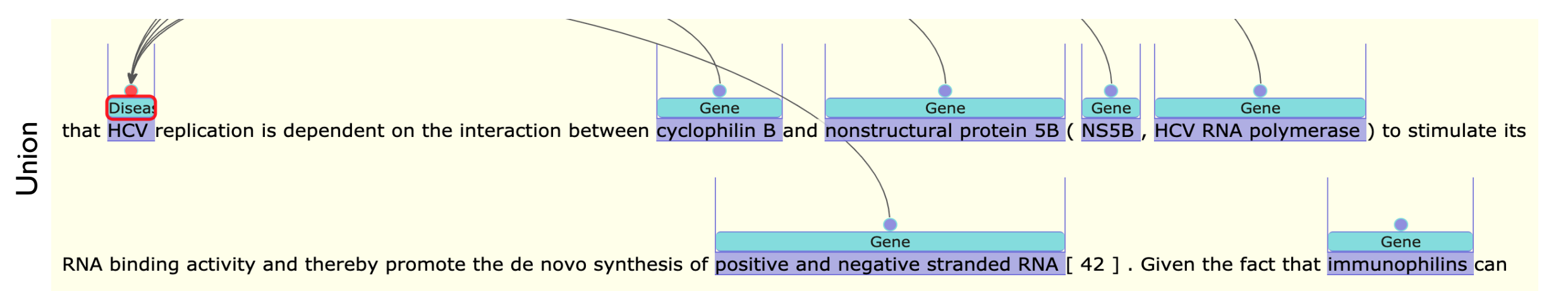

### MANUAL INSPECTION RESULTS

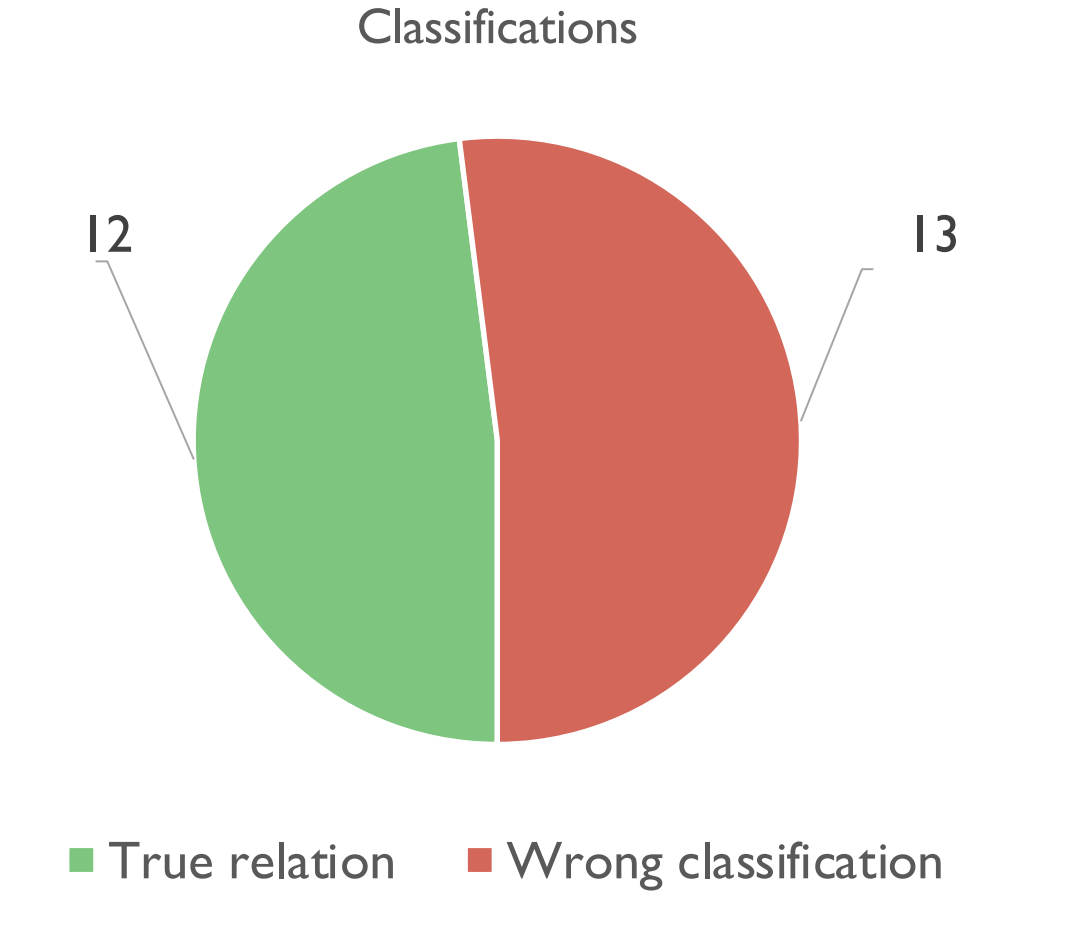

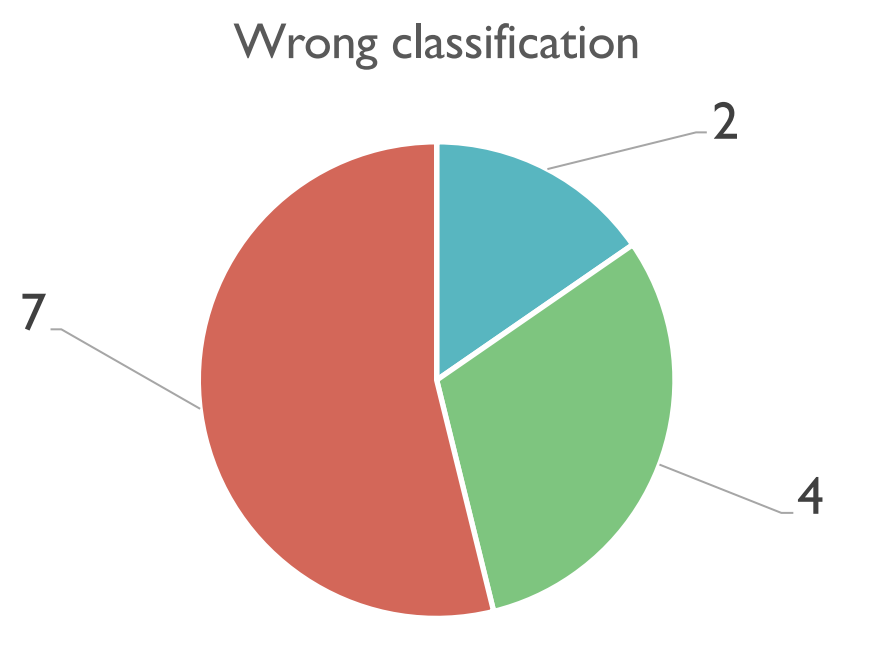

- **NER and relation**
- **Wrong NER but true relation**
- **True NER but wrong relation**

### **CONCLUSION**

- **EXECUTE:** Little metric evaluation on CORD-19
- **•** Manual inspection
- Comparable results to BioBERT article
- **Computationally heavy**

### QUESTIONS?

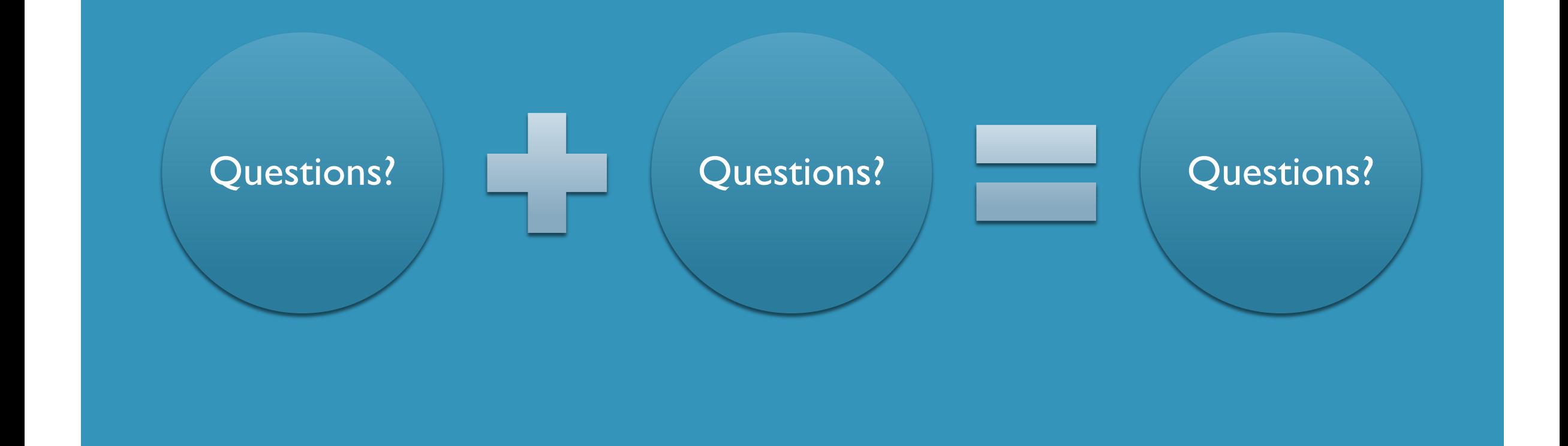